# Ein Arbeitsblatt

# Test Person

### 12. August 2018

Todo list

# Ein Arbeitsblatt für die Klasse 9g am 12. August 2018 von Test Person.

Dies hier ist ein Blindtext zum Testen von Textausgaben. Wer diesen Text liest, ist selbst schuld. Der Text gibt lediglich den Grauwert der Schrift an. Ist das wirklich so? Ist es gleichgültig, ob ich schreibe: "Dies ist ein Blindtext" oder "Huardest gefburn"? Kjift – mitnichten! Ein Blindtext bietet mir wichtige Informationen. An ihm messe ich die Lesbarkeit einer Schrift, ihre Anmutung, wie harmonisch die Figuren zueinander stehen und prüfe, wie breit oder schmal sie läuft. Ein Blindtext sollte möglichst viele verschiedene Buchstaben enthalten und in der Originalsprache gesetzt sein. Er muss keinen Sinn ergeben, sollte aber lesbar sein. Fremdsprachige Texte wie "Lorem ipsum" dienen nicht dem eigentlichen Zweck, da sie eine falsche Anmutung vermitteln.

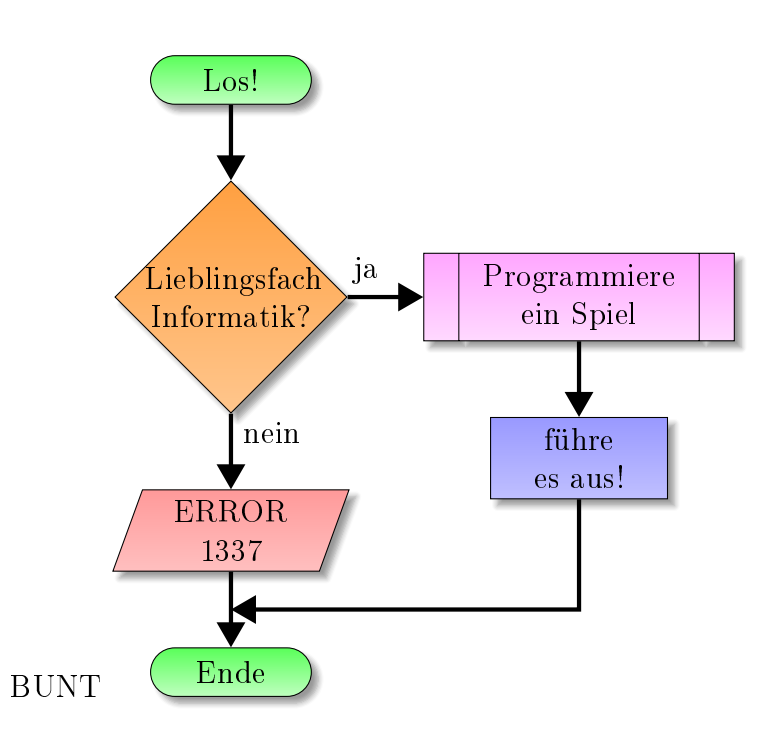

# Übung 1

Übung, keine Aufgabe.

# Aufgaben

# Geschichtsklausur:

Interpretiere die Quelle, indem du. . .

1.) ... sie analysierst (Einleitung + strukturierte und detaillierte Zusammenfassung des Inhalts!), (10 Punkte)

Direkt für die erste Aufgabe ein Hinweis

- $\mathfrak{O}(2)$ ... sie in den historischen Kontext mit besonderer Bezugnahme auf die Bedeutung der Varrusschlacht einordnest,
- 3.) . . . und zu der Darstellung der Ereignisse durch Flores Stellung nimmst (30 Punkte) Die nun folgende Aufgabe wird nur nicht angezeigt aber gezählt Die nun folgende Aufgabe wird versteckt und nicht genutzt also auch nicht gezählt

 $\mathcal{D}$  Zusatzaufgabe 1

Eine Aufgabe im default Layout

 $\checkmark$  Aufgabe 5 Superschwere Aufgabe

Eine Zusatzaufgabe mit zwei Teilaufgaben aber ohne Lösung /

- a) Erste Teilaufgabe.  $5 (+10)$  P.
- b) Zweite Teilaufgabe.

#### Aufgabe 6

Kleine Aufgabe mit Punkten an der Seite.  $\sqrt{4 P}$ .

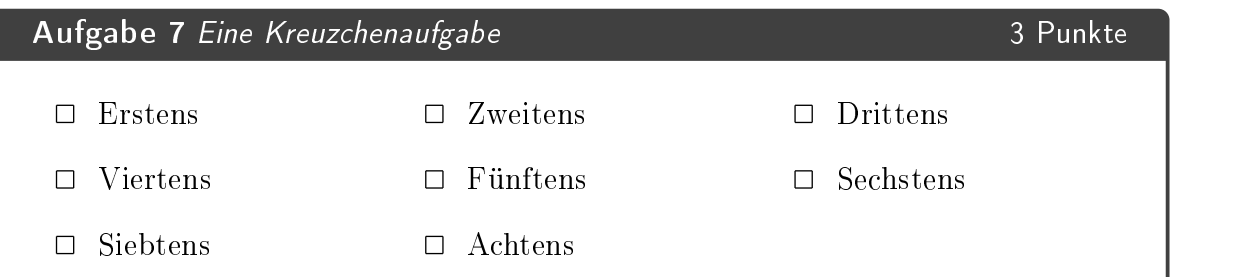

Mache die Kreuzchen an der richtigen Stelle

# $\blacktriangleright$  Aufgabe 8 25 Punkte a) (2) Das ist eine feste Lücke:  $\frac{1}{2}$ **b**) (3) Das ist eine  $\frac{1}{1}$  =  $\frac{1}{1}$  =  $\frac{1}{1}$  =  $\frac{1}{1}$  =  $\frac{1}{1}$  =  $\frac{1}{1}$  =  $\frac{1}{1}$  =  $\frac{1}{1}$  =  $\frac{1}{1}$  =  $\frac{1}{1}$  =  $\frac{1}{1}$  =  $\frac{1}{1}$  =  $\frac{1}{1}$  =  $\frac{1}{1}$  =  $\frac{1}{1}$  =  $\frac{1}{1}$  =  $\frac{1}{1$ c) (20) Keine Aufgabe  $\star$  **Zusatzaufgabe 2** 10 Punkte Eine Zusatzaufgabe. v3 a) Das ist eine feste Lücke: b) Das ist eine . c) Keine Aufgabe

Noch ein Hinweis.

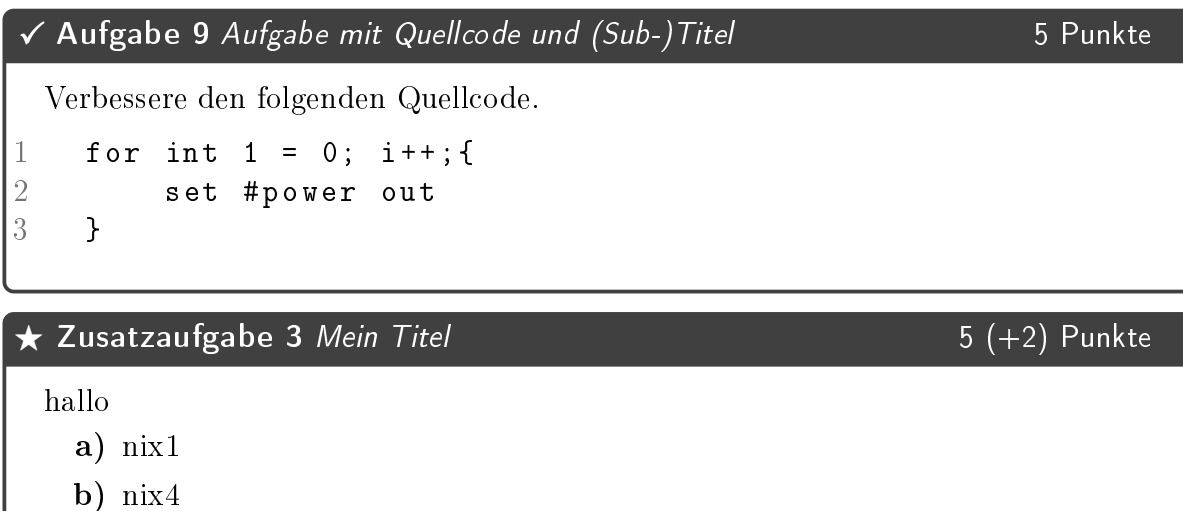

# Hinweisliste

Aufgabe 1 Direkt für die erste Aufgabe ein Hinweis

Zusatzaufgabe 1 probier mal: 1+2

1 mycode . org

Aufgabe 7 Mache die Kreuzchen an der richtigen Stelle

Zusatzaufgabe 2 Noch ein Hinweis.

# Punktübersicht

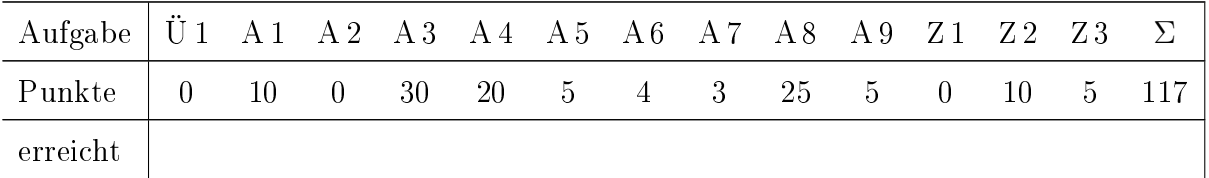

#### Punktübersicht Hochformat

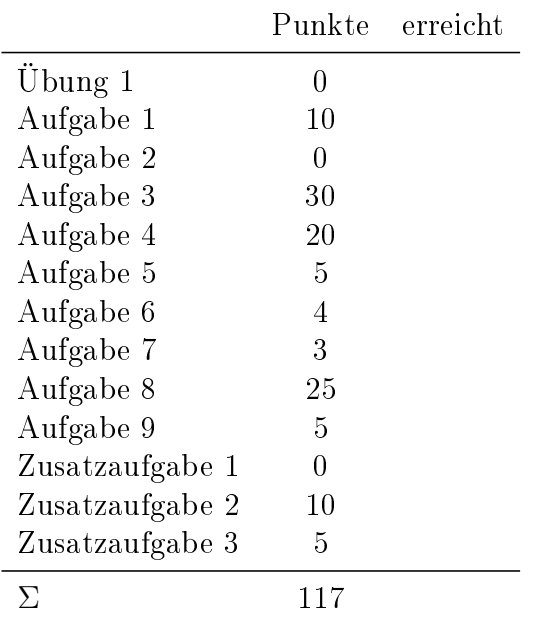

# Notenverteilung

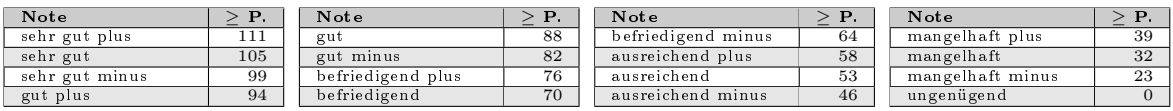

### Lösungen zu den Übungn

#### Lösung 1

Lösung für eine Übung

## Lösungen zu den Aufgaben

#### $\mathcal D$  Lösung 2

Wenn ich eine Lösung habe, dann kann ich auch Erwartungen haben Lösung 7 (3 Punkte)

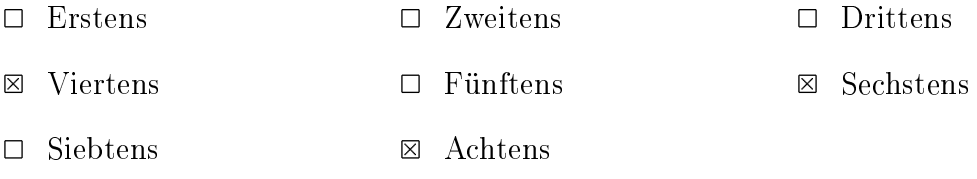

#### $\checkmark$  Lösung 9 (5 Punkte)

Diese Aufgabe ist leichter als man so denkt:

```
1 for int 1 = 0; i++; {
2 set # power on
3 }
```
Man muss eigentlich nur aus dem »out« ein »on« machen.

### Lösungen zu den Zusatzaufgaben

Lösung 2 (10 Punkte)

- a) Das ist eine feste Lücke:
- b) Das ist eine Lücke für einen Text.
- c) Keine Aufgabe

**Lösung 3** (5  $(+2)$  Punkte)

nix 3

a) nix3

mycode . or g n o s t y l e what ever